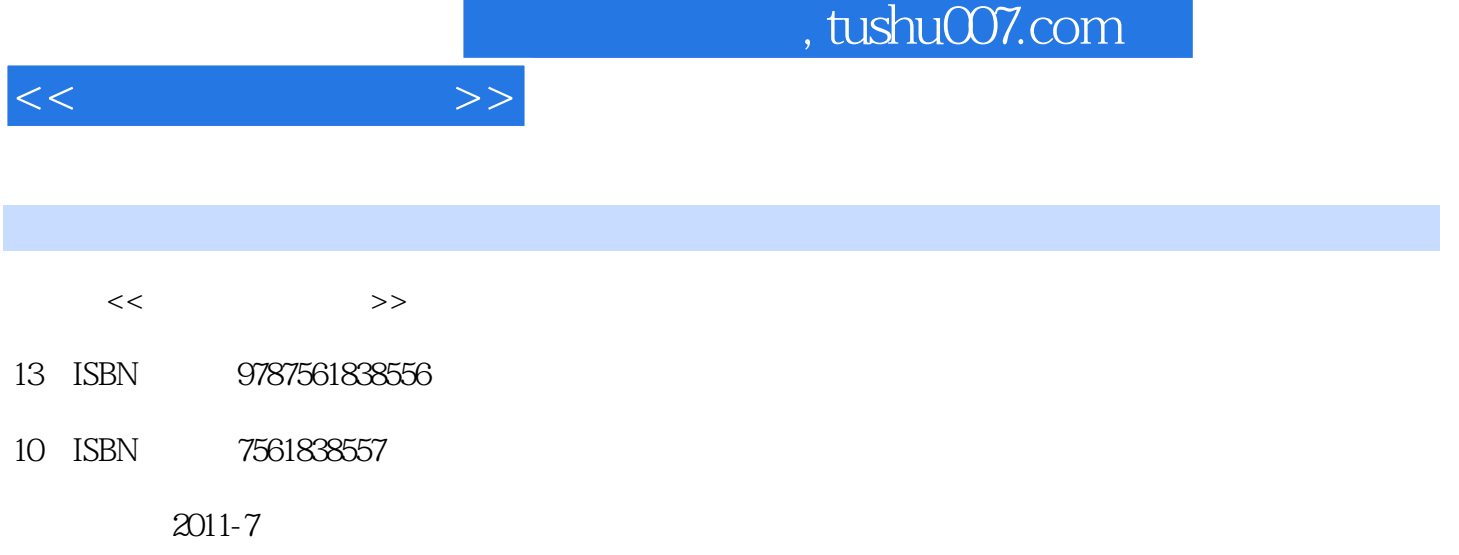

页数:254

PDF

更多资源请访问:http://www.tushu007.com

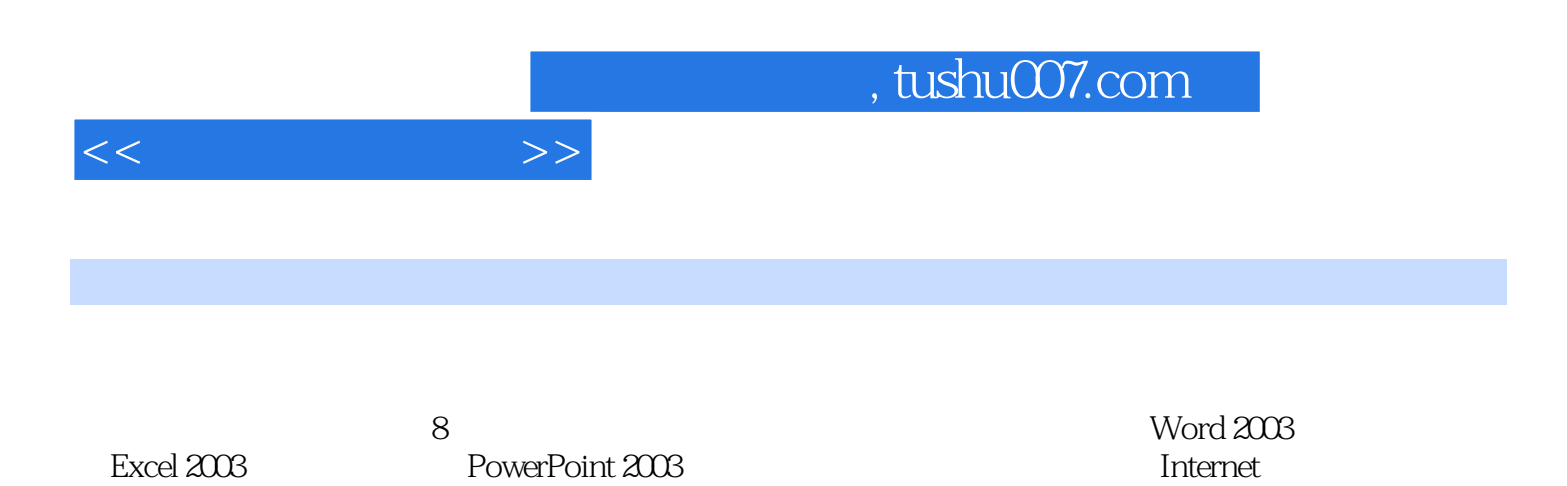

 $<<$  the set of  $>>$ 

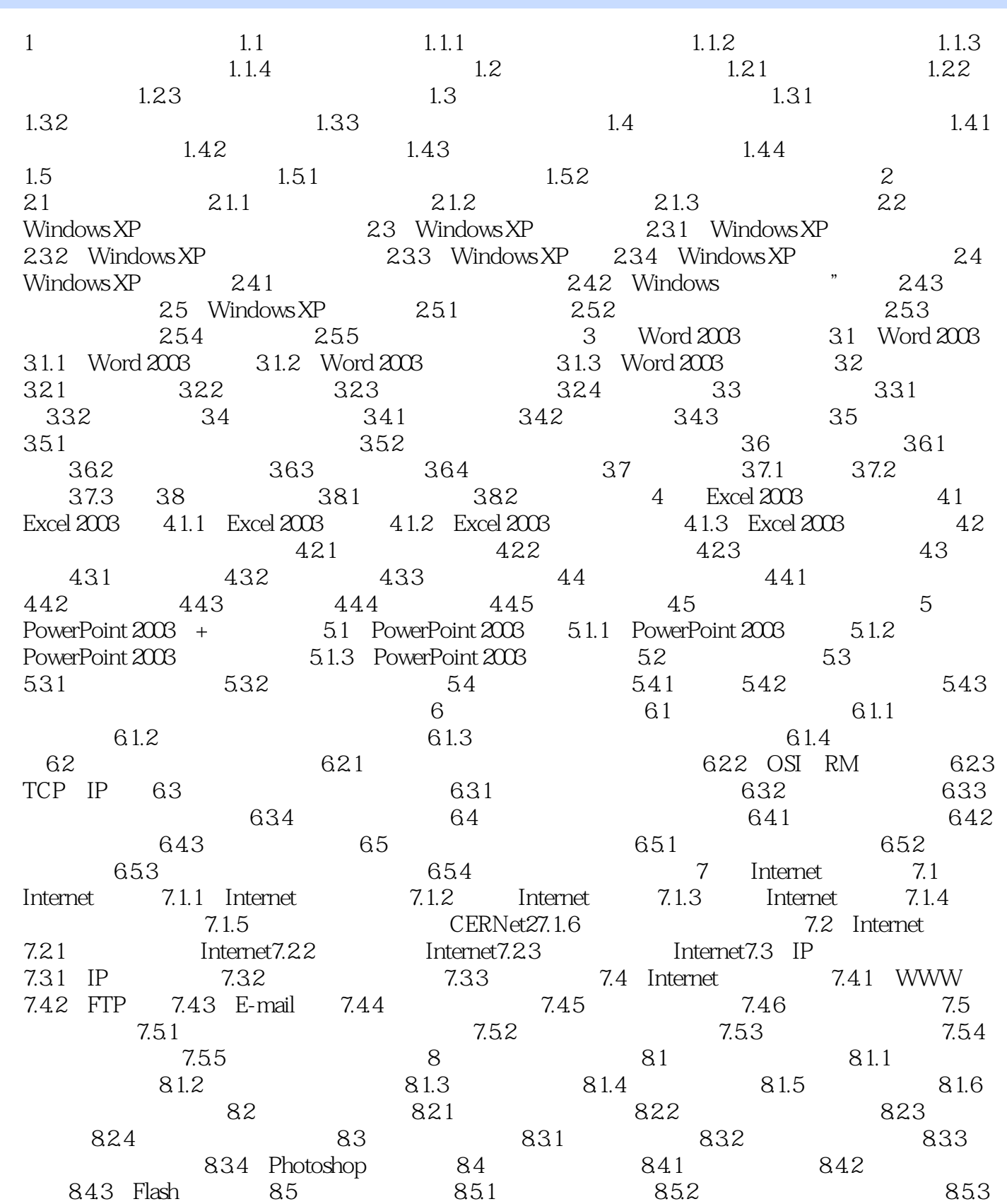

## $,$  tushu007.com

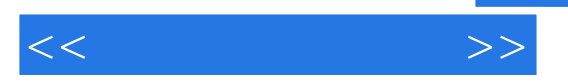

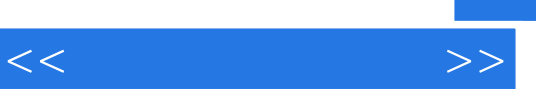

 $8<sub>8</sub>$ 

 $\mu$  and  $\mu$ 

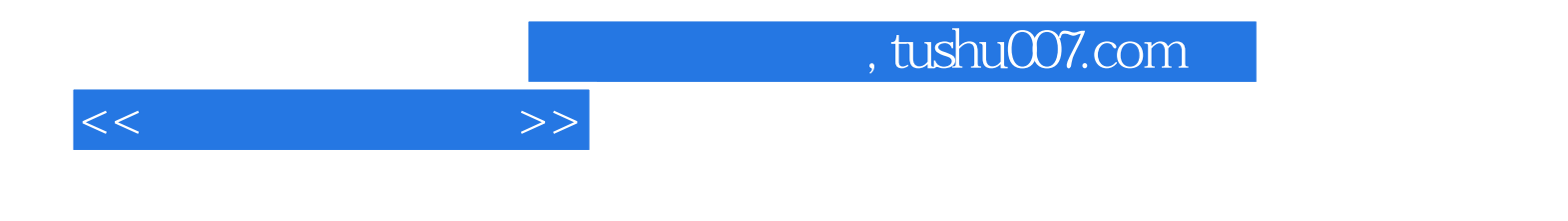

本站所提供下载的PDF图书仅提供预览和简介,请支持正版图书。

更多资源请访问:http://www.tushu007.com